# Cliptastic Crack Download [Updated-2022]

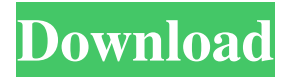

#### **Cliptastic Torrent (Activation Code) 2022**

Cliptastic is a freeware utility for Windows that provides an easy way to paste snippets of text from the clipboard into other applications. Without this software, copying and pasting text from the Internet to other applications is very time-consuming. Cliptastic is very easy to use. Simply right-click on the text that you wish to copy, then click on the "Paste" icon in the Cliptastic "System Tray" (Windows taskbar). You can copy multiple pieces of text into one entry in the Cliptastic clipboard, allowing you to paste them into more than one application, with a single click. - Copy text using the Ctrl+C key combination. - Paste text back to the clipboard with the Ctrl+V key combination. - "Auto Paste" allows the software to automatically paste the currently selected text into the current application you are using. - Paste multiple pieces of text using the "Paste X" feature. - Paste into the currently active Word document using the "Paste into Word" feature. - Paste into other open Word documents using the "Paste into a Word Document" feature. - Paste into a Rich Text Format document using the "Paste into a Rich Text Format Document" feature. - Paste into a Notepad file using the "Paste into a Notepad Document" feature. - Paste into a PDF document using the "Paste into a PDF Document" feature. - Paste into other open PDF documents using the "Paste into a PDF Document" feature. - Paste into a HTML file using the "Paste into a HTML Document" feature. - Paste into other open HTML files using the "Paste into a HTML Document" feature. - "Split Text" feature allows you to split large blocks of text into multiple entries in the clipboard. - "Reveal Text" feature makes the current selection easily accessible. - "Find All" feature allows you to quickly find all instances of a piece of text in a document. - "Copy All" allows you to copy all selected text. - "Copy All Selected Text" feature allows you to copy all of the selected text in the currently active document. - "Copy All Selected Text" feature allows you to copy all of the selected text in the currently active document. - The "Paste Text" feature allows you to paste a single selected block of text. - "Copy Text" feature allows you to

#### **Cliptastic**

\* The keystays the same even when you copy a text into the clipboard and after you paste it, the same text still remains there. \* With the key you may move the text between the clipboard and the editor. You can copy and paste to the editor in any format such as HTML, TXT, XML, DOC, RTF, MS-Word, etc. \* No limitations. you can select any number of texts you want to clip. \* Clip the file in any format you want. \* Auto-save options for selected files when you close the program. \* Auto-save all the text in your clipboard when you close the program. \* When you quit the program, the clipboard is empty. \* The text you copied is very easy to find. You can search for a keyword in the clipboard and you will get all the texts with that keyword. \* You may save the clipboard. \* The program supports multi-text selection. If you like the program, please send your feedback to me at admin@clipwiz.com. Please do not send email to support@clipwiz.com because I did not send any email to that address. ClipWiz Plus 2.2 is a new version of the Cliptastic Serial Key application that has several new features. In the ClipWiz 2.2 there are 4 new main menus. 1. Find and view the text in the clipboard. 2. Edit and clip the clipboard. 3. New features. 4. Options and help. The Cliptastic application was designed to be a freeware tool for Microsoft Windows that keeps a history of all the text you place in your clipboard. When you want to retrieve something that was previously in your clipboard, simply find it in Cliptastic and click on it. Cliptastic will place that text back into the clipboard for pasting. KEYMACRO Description: \* The

keystays the same even when you copy a text into the clipboard and after you paste it, the same text still remains there. \* With the key you may move the text between the clipboard and the editor. You can copy and paste to the editor in any format such as HTML, TXT, XML, DOC, RTF, MS-Word, etc. \* No limitations. you can select any number of texts you want to clip. \* Clip the file in any format you want. \* 81e310abbf

## **Cliptastic Crack+**

----------- The Cliptastic application was designed to be a freeware tool for Microsoft Windows that keeps a history of all the text you place in your clipboard. When you want to retrieve something that was previously in your clipboard, simply find it in Cliptastic and click on it. Cliptastic will place that text back into the clipboard for pasting. Features: ---------- \* History of all the text you place in your clipboard. \* Search for text. \* Load history from memory and from file. \* Text color and font settings. \* Easy to use with Windows. \* Save history to file. \* Auto clear history when quitting. \* Load history from file. License: ---------- Free for personal use. Free to use, share and redistribute. Current Version: -------------------- 4.5 Date: -------------------- 2009-07-20 Authors: -------------------- Oleg Krapovitsh & Michael Medenbach Requirements: ------------ None. Credits: ---------- Original idea by Sergiy Dibrov, from his website www.sergiy.eu Original C# code by Michael Medenbach Original design by Oleg Krapovitsh History: ---------- 4.5 2009-07-20 4.4 2009-01-16 4.3 2007-08-13 4.2 2007-05-14 4.1 2006-12-05 4.0 2006-12-02 3.0 2005-06-16 2.0 2005-03-21 1.0 2003-05-24 If you like it, please rate it in the market place. You can also contribute by sending a donation. Music: -------------------- Waltz - Chopin - Faux Pas Feel free to use this music in your projects as long as you give credit to the authors. Meet Pardee National Bank's Partner in La Plata, Colorado Created in 1886 by The Union Trust Company, the oldest bank in La Plata, Pardee National Bank is a locally-owned financial institution that's thrived in the La Plata community for more than one hundred years. Now, Pardee is bringing its expertise and history to the Green Valley area of the Southwest and the Pueblo, Colorado,

### **What's New in the Cliptastic?**

Customizable display of text you copy/cut/paste to the clipboard Text History Ability to import and export text files Text searching Integration with the Windows system tray Requirements: Microsoft Windows 7 No reviews were found matching the criteria specified. We suggest you try the review list with no filter applied, to browse all available. Post review and share your thoughts with us.Q: the apk file is not working properly I have created an application for publishing the.apk file on the android market. I have signed the application with my developer account. The application is published on the Android Market and is working fine. When I am downloading the APK file from the android market. It is not getting installed properly. It is saying "does not have any applications installed on it". Can anyone please help me how to make it working properly. A: The message says that you have no apps installed, which means there is no app installed with that application id. You should have a separate application which has been published to Android Market. You should see it in the app list after the first install. Gizmodo We have all been used to FTSE 100 companies operating on the principle of buy low and sell high. Yet the rebound in the FTSE 100 since the lows of early November has more than caught those operating with a buy and hold attitude out of step. Buy and hold simply does not work in this market. That is becoming increasingly clear to investors who are trading on the basis that they are only going to sell their stocks when the market returns to a new high. This is a gamble and it is paying off. But it is a gamble for those who stick to the tried and tested principles. In the previous article in this series we examined how the chance that stocks will move higher are quite high. After all, the market has gained 5% since the March lows. Over this period the FTSE 100 has risen from 7,807 to 9,065, which is a recovery of 21% — that's a far cry from the 19% fall which marks the 'end of the world'. However, even this is not quite telling the full story, because the market is up by just under 20% when inflation is taken into account. So what has happened during this recovery? The answer is that stocks have gradually fallen in price. This is because the high street banks and companies that dominate the FTSE 100 have also been declining in price. When the news comes out that all is not well, the markets respond and prices are pushed even lower. In this case, the news was the bank results which are going to be announced next week. We know that some of the banks have had poor results and the news would have

## **System Requirements For Cliptastic:**

For the most part, you need to have at least a 650MHz CPU and 256MB RAM to play it. Even at that, I'm not even going to touch on the bug that you can't exit the game without logging out of your Steam account. You need to have a good Internet connection, because I'd say that's one of the most important things to the game's survival. Other than that, you can get by with a 450MHz CPU, 64MB RAM and a 5GB hard drive. The game is in English only,

[https://doitory.com/wp-content/uploads/2022/06/IP\\_WhoIs\\_Lookup.pdf](https://doitory.com/wp-content/uploads/2022/06/IP_WhoIs_Lookup.pdf) [https://myhomemart.net/wp-content/uploads/2022/06/Autorun\\_Killer.pdf](https://myhomemart.net/wp-content/uploads/2022/06/Autorun_Killer.pdf) [https://www.huizingainstituut.nl/wp-content/uploads/2022/06/MiniVol\\_XP.pdf](https://www.huizingainstituut.nl/wp-content/uploads/2022/06/MiniVol_XP.pdf) <https://sjbparishnaacp.org/wp-content/uploads/2022/06/eleeferr.pdf> <https://www.solinf.info/wp-content/uploads/2022/06/Flashpaste.pdf> <https://www.papaemammeseparationlus.org/wp-content/uploads/2022/06/klakaa.pdf> <https://finnababilejo.fi/wp-content/uploads/2022/06/GPicSync-1.pdf> [https://6v9x.com/wp-content/uploads/2022/06/Livedrive\\_Restore.pdf](https://6v9x.com/wp-content/uploads/2022/06/Livedrive_Restore.pdf) <https://greenglobalist.com/wp-content/uploads/2022/06/IPNotify.pdf> <https://elysone.com/wp-content/uploads/2022/06/lillhest.pdf>